### **SCHEDULE NOL**

41A720NOL (10-10) Commonwealth of Kentucky **DEPARTMENT OF REVENUE**

- ➤ *See instructions.*
- ➤ **Attach to Form 720.**

Name of Corporation Number (Number 2002) Neutralian Kentucky Corporation/LLET Account Number

### **PART I—MANDATORY NEXUS CONSOLIDATED RETURN**

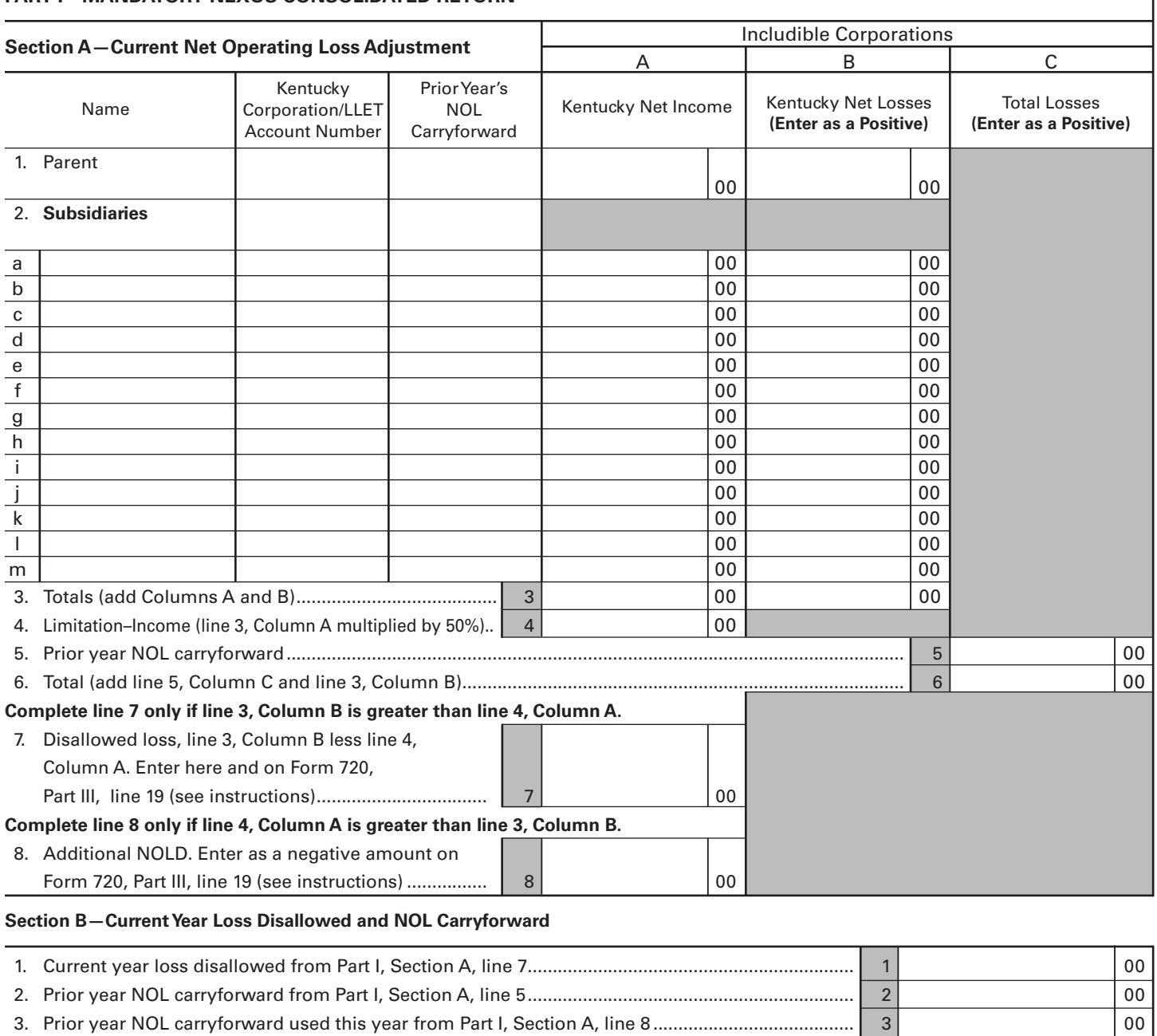

**PART II—SEPARATE ENTITY RETURN OR ELECTIVE CONSOLIDATED RETURN**

#### **NOL Carryforward**

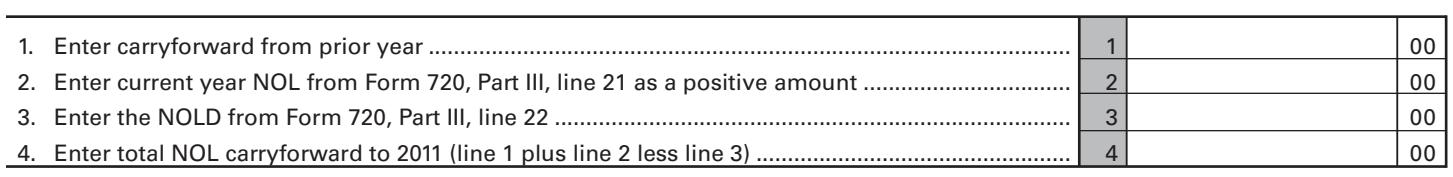

4. Total NOL carryforward to 2011 (line 1 plus line 2 less line 3) ............................................................ 4 00

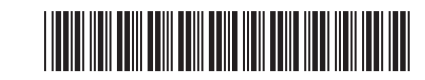

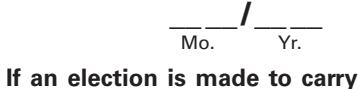

**NOL carryforward as an apportioned NOL, check here. Mandatory Nexus Only**

## **NET OPERATING LOSS SCHEDULE**

**KRS 141.011, KRS 141.200(11); Regulation 103 KAR 16:250**

#### 41A720NOL (10-10) Page 2 Commonwealth of Kentucky **DEPARTMENT OF REVENUE**

# **INSTRUCTIONS FOR SCHEDULE NOL (FORM 720)**

**Purpose of Schedule—**Part I of this schedule is used by an affiliated group that is required to file a mandatory nexus consolidated return as provided by KRS 141.200(11) to determine the net operating loss limitation as provided by KRS 141.200(11)(b) and to track any available net operating loss carryforward. Part II of this schedule is used by a corporation filing a separate return as provided by KRS 141.200(10) or an elective consolidated return as provided by KRS 141.200(4) to track any available net operating loss carryforward.

#### **Part I – Mandatory Nexus Consolidated Return**

**General Instructions—**Part I, Sections A and B of this schedule are used by an affiliated group filing a mandatory nexus consolidated return to determine the amount of net operating loss (NOL) deduction that can be utilized during the current tax year and to track any available net operating loss carryforward (NOL carryforward).

KRS 141.200(11)(b) provides that includible corporations that have incurred a net operating loss shall not deduct an amount that exceeds, in the aggregate, fifty percent (50%) of the income realized by the remaining includible corporations that did not realize a net operating loss.

A current year NOL or an NOL carryforward as applied to a mandatory nexus consolidated return is the pre-apportioned net operating loss or pre-apportioned net operating loss carryforward. Consequently, NOL carryforwards which are apportioned may be converted to pre-apportioned amounts. However, a corporation that does not wish to convert the NOL carryforward to a pre-apportioned amount may elect to carry the NOL carryforward as an apportioned amount by checking the box on page 1 of this schedule.

An election to use an apportioned NOL carryforward is binding for all future years. If a corporation chooses to use a pre-apportioned NOL carryforward in a future year, all tax returns filed under the election to use an apportioned NOL carryforward must be amended. Also, an election to use the apportioned NOL carryforward does not change the limitation provided by KRS 141.200(11)(b) and, accordingly, the apportioned NOL carryforward is included in Part I, Section A of this schedule.

A corporation does not have an NOL carryforward if it did not have Kentucky nexus during the tax year of the NOL. An NOL may be carried forward 20 years following the loss year; however, as provided by KRS 141.011(2), an NOL shall not be carried back for tax years beginning on or after January 1, 2005.

**Schedule NOL-CF is required if the affiliated group includes a member having an NOL carryforward that was not a**  member of the affiliated group in the prior year.

#### **Section A – Current Net Operating Loss Adjustment**

Enter the name, Kentucky Corporation/LLET account number and prior year's NOL carryforward of the parent and subsidiaries.

**Column A**—Enter only Kentucky net income of includible corporations from Schedule KCR (Form 720), Line 18.

**Column B**—Enter only Kentucky net losses of includible corporations from Schedule KCR (Form 720), Line 18. **Enter as a positive amount.**

Line 3-Enter the totals for Column A and Column B. Reflect Column B as a positive amount.

**Line 4**—This is the limitation provided by KRS 141.200(11)(b).

**Line 5**—Enter the prior year NOL carryforward as a positive amount. A Schedule NOL-CF must be attached if the affiliated group includes a member having an NOL carryforward that was not a member of the affiliated group in the prior year.

**Line 6**—This is the total NOL available.

**Line 7**—This is the amount of the current year net operating loss(es) that exceed(s) the 50 percent loss limitation. It is an add back in computing Kentucky net income and is entered on Form 720, Part III, Line 19. If an amount is entered on Line 7, skip to Section B. **Use worksheet below.**

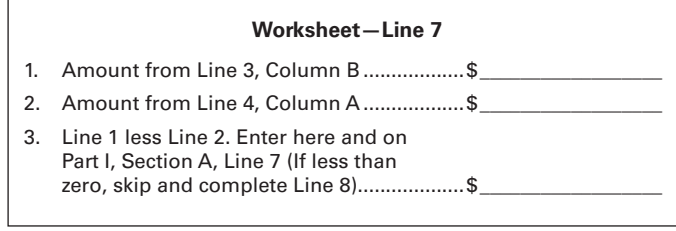

**Line 8**—If the amount of loss limitation, Line 4, Column A is greater than the net operating loss(es) on Line 3, Column B, a prior year NOL carryforward can be used to meet the 50 percent loss limitation. Enter the lesser of Line 4, Column A less Line 3, Column B or the amount entered on Line 5, Column C. If the amount of Line 4, Column A less Line 3, Column B is equal to Line 5, Column C, enter the amount from Line 5, Column C. Enter the amount on Form 720, Part III, Line 19. This is a deduction in computing Kentucky net income. **Use worksheet below.**

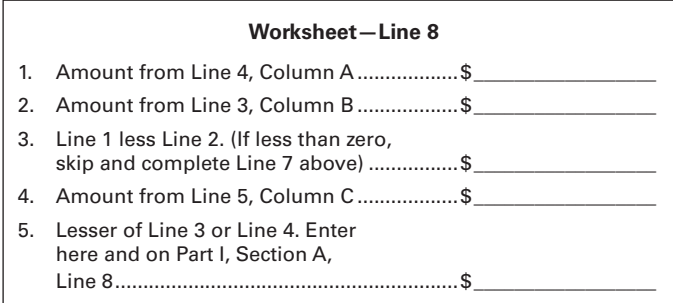

#### **Section B – Current Year Loss Disallowed and NOL Carryforward**

**General Instructions –** Part I, Section B is used by an affiliated group filing a mandatory nexus consolidated return as provided by KRS 141.200(11) to track any available net operating loss carryforward. Follow the instructions on Lines 1 through 4.

#### **Part II – Separate Entity Return or Elective Consolidated Return**

#### **NOL Carryforward**

**General Instructions - Part II is used by a corporation filing a** separate entity return as provided by KRS 141.200(10) or an elective consolidated return as provided by KRS 141.200(4) to track any available net operating loss carryforward. Follow the instructions on Lines 1 through 4.